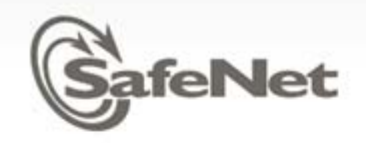

# KMIP Client Registration Ideas for Discussion

 $\mathcal{L}$ 

**Alan Frindell SafeNet, Inc** 9/29/2010

© SafeNet Confidential and Proprietary

# Entity Definition

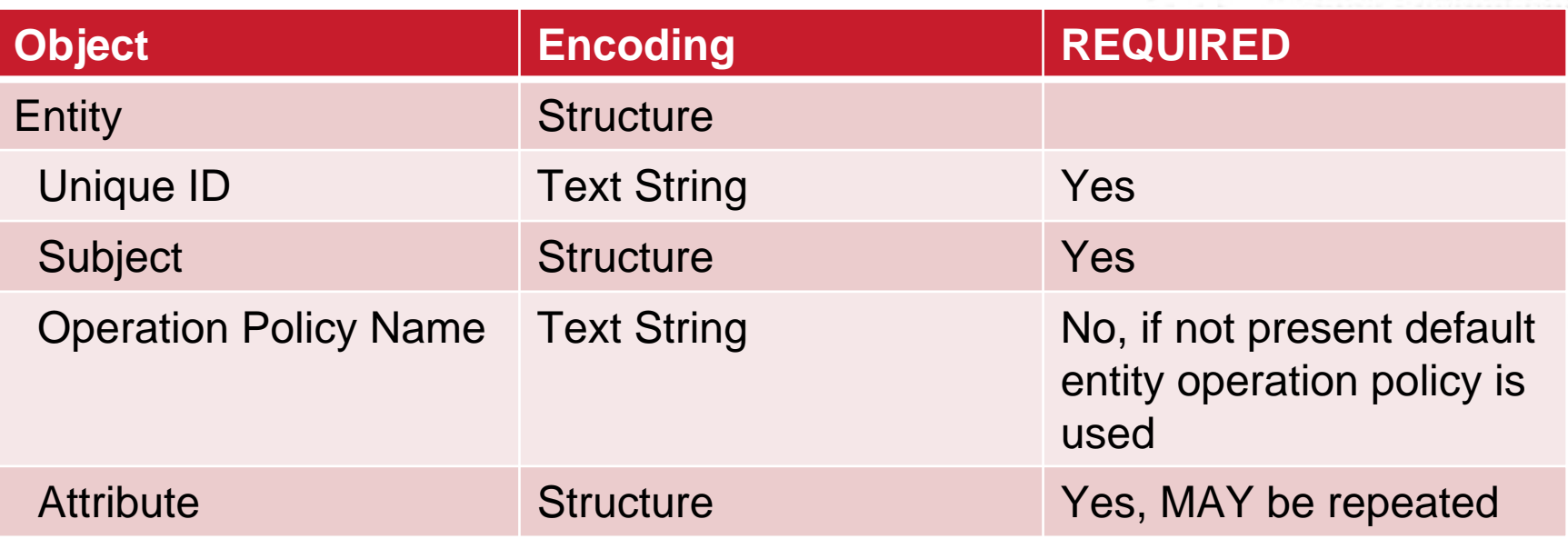

- Entity Unique ID may be passed in Credential object
- Subject comes from Access Control proposal.
- Named Operation Policy specifies if this entity can issue operations that create objects  $\geq$ like Create, Register, Create Key Pair. May also control registration of Entities.
- The default entity operation policy is All Operations allowed (same as v1.0) ➤
- Attributes including custom attributes can be associated with the Entity and can be  $\geq$ searched via Locate or retrieved using Get or GetAttributes

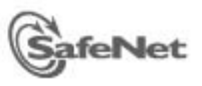

How are entities created?

Manually entered by server administrator

 Imported from a third-party directory by a server administrator

### Registered by a KMIP client with appropriate permissions

Some server implementations may require administrator approval before the entity is registered

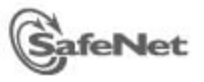

## What can you do with an entity?

- • Require subjects passed in TLS and/or Credential to be registered entities
- $\bullet$  Register or generate data that can be used during authentication, possibly to a third party system
- $\bullet$ Restrict operations that create objects
- • Register Attributes that can be searched and retrieved
	- •Possible policy relevant attributes like FIPS Level, hardware capabilities
- •Register extended data that can be logged by the server

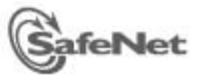

## Automated TLS certificate creation(from Sun KMP)

**Assumption**: Client and server share an authentication passphrase

### Part I – Plaintext

- 1.Client sends subject information to server
- 2.Server replies with CA Certificate and client authentication challenge

#### Part II – TLS with server-only authentication

- 1. Client sends client authentication response and server authentication challenge to server
- 2.Server verifies client authentication response
- 3. Server generates key pair and certificate, signs certificate
- 4.Server replies with server authentication response, private key, certificate
- 5. Client verifies server authentication response, stores private key and certificate

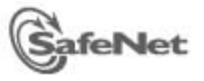